دوفصلنامه علمی - پژوهشی زبان پژوهی دانشگاه الزهرا (س) سال سوم، شماره ۵، پاییز و زمستان ۱۳۹۰

دیر کرد قلهٔ هجا در ساخت نوایی واژهبستهای زبان فارسی

محمود بيجنخان ٰ وحيده ابوالحسنىزاده<sup>٬</sup>

تاريخ دريافت: ٨٩/٦/١٠

تاريخ تصويب: ٨٩/١١/١٧

جكىدە ویژگی های آوایی و الگوی تکیهٔ زیرویسی در گروه واژه بست" و کلمهٔ واجي نشان مي دهد كه گروه واژه بست با كلمهٔ واجي متفاوت است. الگوي تکیهٔ زیروبیمی \*H برروی هجای آخر کلمهٔ واجی و در گروه واژه بست، برروی هجای قبل از واژه بست قرار میگیرد؛ بنابراین، ازنظر نوایی واژه-بست مستقل از کلمهٔ واجی است؛ همچنین هیچ نشانهای از نواخت کناری خیزان -H بعد از گروههای تکیهای غیرپایانی یا غیرهسته دیده نمی شود؛ بلکه نواخت کناری ازنوع -Lست و افزایش میزان FO برروی واژه بست، پدیدهٔ دیر کردقلهٔ هجا"نام دارد.

۱. دانشیار دانشگاه تهران mbjkhan@ut.ac.ir ۲. استادیار دانشگاه شهید باهنر کرمان،گروه زبان های خارجی vahidehabolhasani@yahoo.com این تحقیق با حمایت مالی مرکز تحقیقات مخابرات ایران انجام شده است.

ثرة ببشسكاه علوم انساني ومطالعات

3. Clitic Group 4. Peak Delay

وا**ژه هاي كليدي**: تكيهٔ زيرويمي، واژه بست، كلمهٔ واجي، ديركرد قلهٔ هجا.

## 1. مقدمه

 $(1)$ 

هدف از نگارش این مقاله، معرفی گروه واژهبست بهعنوان یک سطح از سطوح سلسلهمراتب نوایی زبان فارسی است. رفتار چندگانهٔ واژهبستها در زبان فارسی باعث شده است گروه واژه-بست را سازهای جدا از کلمهٔ واجی و گروه واجی فرض کنیم. انگیزهٔ طرح چنین فرضیهای آن است که هجاهای آخر کلمات واجی، تکیهدار هستند و اضافهشدن واژهبست به کلمهٔ واجی، بر جایگاه تکیه در آن کلمه تأثیری ندارد. همان طور که در دادههای زیر نشان دادهایم، در کلمات واجي بدون پسوند (١ الف)، پسونددار (١ب) و کلمات مرکب (١د)، تکيه برروي هجاي آخر قرار مي گيرد؛ در صورتي كه در گروه واژهبست (١ج)، تكيهٔ كلمه روي هجاي آخر كلمهٔ واجي است؛ بنابراين، واژهبست تكيهٔ كلمه را جذب نمي كند.

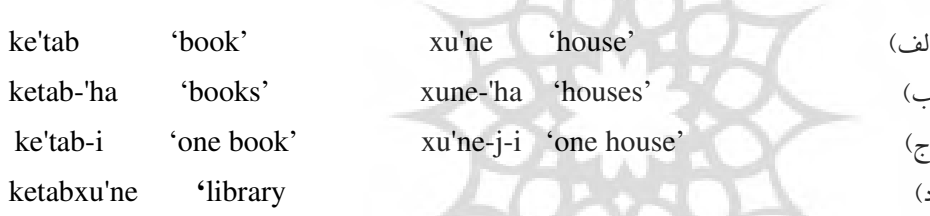

پدیدهٔ واجی دیگری که می توان در تأیید گروه واژهبست در زبان فارسی ذکر کرد، فرایند حذف واکهٔ میانی ٰمی باشد که در مرز تلاقی واژهبستهایی ازنوع VC، مانند ضمایر ملکی متصل و ضمایر مفعولی متصل (-َم، -َت، -َش، مان، تان و شان)، و یک کلمهٔ واجی در گفتار محاورهای (غیررسمی) اتفاق می|فتد. اگر کلمهٔ میزبان به واکه ختم شود و واژهبست نیز با واکه آغاز گردد، واکهٔ واژهبست حذف می شود و همخوان آن در جایگاه قافیهٔ هجای آخر کلمهٔ میزبان قرار

1. Syncope

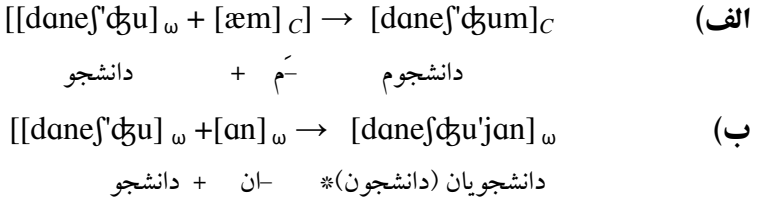

 $\mathfrak{c}$ 

 $\left[\frac{d}{d}\right]$ c $\left[\frac{d}{d}g\right]$ c $\left[\frac{2\pi h}{d}g\right]$   $\rightarrow$   $\left[\frac{d}{d}\right]$ c $\left[\frac{d}{d}g\right]$   $\left[\frac{1}{d}g\right]$ c $\left[\frac{1}{d}g\right]$ c $\left[\frac{1}{d}g\right]$ c $\left[\frac{1}{d}g\right]$ c $\left[\frac{1}{d}g\right]$ c $\left[\frac{1}{d}g\right]$ c $\left[\frac{1}{d}g\right]$ c $\left[\frac{1}{d}g\right]$ c $\left[\frac{1}{d$ دانشجوي اهواز دانشجوى اهواز اگر حوزهٔ تلاقی واکهها پایین تر از گروه واژهبست، یعنی کلمهٔ واجی (۲ب) و یا واژهبستی ازنوع V مانند کسرهٔ اضافه [e-] در گروه واجی (۲ج) باشد، فرایند واجی حذف واکهٔ میانی اتفاق نمی،افتد؛ بنابراین، در نظام سلسلهمراتبی حوزههای واج شناختی در زبان فارسی باید سطح گروه واژهبست را درنظر بگیریم.

## ۲. تکیه در زبان فارسی در بررسی سازههای نوایی، نخستین پدیدهای که بررسی میشود، تکیه است (نسپرو وگل: ۱۹۸۶: ۱۴۶)، در زبان فارسی، تکیهٔ واژگانی اسم، صفت و قید بر هجای منتهیالیه سمت راست آنها قرار می گیرد. برای بررسی تعریف کلمهٔ واجی در ارتباط با تکیه می توان نمونههای زیر را آورد:  $Ke'tab$  (كتاب) Ketabxa'ne (كتابخانه)  $Xa'ne(x)$ همان طور که در این دادهها می بینیم، هر عنصر بسیط تنها یک تکیهٔ نخستین دارد. بریایهٔ قاعدهٔ تکیهٔ کلمه در زبان فارسی، این تکیه به هجای آخر متعلق است؛ بنابراین، یک کلمهٔ واجی بهشمار میرود. فرگوسن (۱۲۳: ۱۹۵۷) نقش تکیه را در زبان فارسی، از نوع تقابلی میداند. وی کلمات «ماهي mahi"، (هر ماه) و «ماهي ma'hi» (نوعي غذا) را مثال مي زند و نشان مي دهد كه تفاوت

آنها در جایگاه تکیه است. لازار (۱۹۹۲: ۴۸) تکیه را افزایش همزمان شدت فراگویی و زیر ترشدن هجا تعریف می کند. وی در اسمها، تکیه را برروی هجای آخر، در صیغههای فعل و عبارتهای فعلي داراي يک صيغهٔ فعل، برروي هجاي غيرپاياني، در واژههايي که از اسم و يسوند جمع (ها و ان) یا پسوند دستوری تفضیلی (تر و ترین) و همچنین پسوندهای اشتقاقی ساخته شدهاند، بهطور منظم روی هجای آخر پسوند، و در اسمهای مرکب، تکیهٔ اصلی را روی آخرین هجای جزء ياياني قرار ميدهد. سامعي (١٣٧۵) زبان فارسي را مانند زبان عربي، داراي طرح تكيهٔ ثابت مي داند و معتقد است در زبان فارسی، صرفنظر از تکیهای که ستاک ها قبل از ورود به قاعدهٔ واژهسازی داشتهاند، برونداد تمام قواعدی که اسم، صفت و قید میسازند، بر هجای آخر خود تکیهبر هستند. ازنظر او، هر قاعدهٔ واژهسازی از طرح تکیهٔ معین پیروی می کند. اسلامی (۱۳۸۴: ۲۱) همهٔ واحدهای واژگانی زبان را صرف نظر از تعداد هجای آنها در واژگان، دارای طرح تکیه یا همان الگوی برجستگی خاص خود می،داند؛ به دیگر سخن، ازنظر او یکی از هجاهای واژه در واژگان، نسبت به دیگر هجاهای آن از برجستگی بیشتری برخوردار است. به این هجا، هجای تکیهبر و به برجستگی درسطح واژگان، تکیهٔ واژگانی میگویند. کهنموییپور (۲۰۰۳: ۳۴۱) طبق قاعدهٔ تکیهٔ کلمه در زبان فارسی، آخرین هجای کلمهٔ واجی را تکیهبر میداند. این عنصر هنگامی که با پسوندهای اشتقاقی و تصریفی همراه شود نیز یک تکیهٔ نخستین بر هجای آخر دارد؛ درنتیجه، واژهٔ حاصل از وندهای تصریفی و اشتقاقی، یک کلمهٔ واجی محسوب میشود. تنها موردی که از این قاعده پیروی نمی کند، افزودن واژهبست به اسم است. این مسئله نشاندهندهٔ آن است که واژهبستها جزء کلمهٔ واجی محسوب نمی شوند و خود، یک کلمهٔ واجی ضعیف بهشمار میروند (کهنمویی پور، ۲۰۰۳: ۳۴۱). بی جن خان و نوربخش (۱۳۸۵) برای تعریف حوزهٔ کلمهٔ واجی در زبان فارسی، پدیدهٔ تکیه را بررسی کردهاند. بهعقیدهٔ آنها، در زبان فارسی تکیه برروی منتهی|لیه سمت راست اسم، صفت و قید قرار میگیرد و اگر ستاگ با پسوندهای اشتقاقی و صرفی ترکیب شود نیز یک کلمهٔ واجی بهشمار میرود. آنها معتقدند مقولهٔ فعل برای این تعمیم، مشکل ساز است؛ مثلاً يبشونك نفي، تكية كلمه را جذب مي كند؛ درنتيجه از قانون تكبه در زبان فارسي يبروي نمي كند؛ بنابراين، زبان فارسي مثال نقيضي براي تعريف كلي كلمهٔ واجي بهشمار مي رود.

3. واژهبست

زبان فارسی دارای الگوی تکبهٔ ثابت است؛ به طوری که در آن، معمولاً تکبهٔ واژگانی برروی هجاي آخر كلمه قرار مي گيرد. وندهاي تصريفي و اشتقاقي بعد از اضافهشدن به كلمه، بر تكيهٔ آن اثر می گذارند و تکیهٔ کلمه را جذب می کنند. تنها موردی که از این قاعده پیروی نمی کند، افزودن واژهبست به اسم یا هر مقولهٔ دستوری دیگر است. لازار (۱۹۹۲: ۴۹) معتقد است واژهبست تکیه نمي گيرد و در تلفظ، به واژهٔ پيشين مي چسبد. وي واژهبستها را بدين صورت تقسيم بندي مي كند:

نشانهٔ اضافهٔ [e-] مانند: پدر حسن؛ حرف ربط «و» هنگامی که [ o- ] تلفظ شود مانند: شهر و ده؛ ياي نكره [ i-] مانند:كتابي؛ كاربرد موصولي [i-] مانند: كسي كه آمد، معلَّمه؛ نشانهٔ مفعول بي واسطه «را» '؛ ادات منادا [â-] مانند: والاحضر تا؛ ضمير هاي متصل مانند: يدرش؛ صورت مخفف «هم» مانند: من هم (منم) گفتم؛ رابطه (مخفف فعل(است»): این مال من است (منه)؛ حرف ربط «که» در برخی کاربردهایش مانند: مردی که آمد'.

شقاقی (۴۶: ۱۳۷۲) چند آزمون برای تشخیص واژهبستها بهدست داده که یکی از آنها آزمون آوایی است. در این آزمون، ممیزهٔ نوایی، تکیه میباشد. شقاقی واژهبست را عنصر وابسته-ای میداند که پس از اضافهشدن به واژهٔ پایه، تکیه نمی گیرد و در جایگاه تکیه نیز تغییری بهوجود نمي آورد. وي واژهبستها را به دو نوع ساده و ويژه تقسيم مي كند.

الف) واژهبست ساده: در محاوره و یا بعضی بافتهای زبانی، یک واژه ازنظر واجی بهطور اجباری یا اختیاری کوتاه میشود. این صورت کوتاه و بیتکیه ازنظر نحوی، با گونهٔ کامل خود توزيعي همسان و برابر دارد؛ مانند [0] كه صورت مخفف «را» است.

۱. را و دیگر حروف اضافهٔ زبان فارسی (به، با، از، در و....) ازنظر تکیه و مکث، وضعیتی متزلزل دارند؛ زیرا گاه در تلفظ، مانند واژهٔ مستقلی با آنها رفتار می شود و گاه چون واژهبست. به همین دلیل است که می توان «را» را واژهبست نیز بهشمار آورد؛ اما صورتهای گفتاری مانند O– یس از همخوان و FO– پس از واکه، کاملاً واژهبست شدهاند (لازار، ۱۹۹۲: ۴۸). ٢. هرگاه ساختار جمله، يديدآمدن مكثى پيش از «كه» را اقتضا كند، «كه» ديگر واژهبست يسين محسوب نمى شود (لازار،  $(59:1997)$  ب) واژهبست ویژه: همهٔ واژهبستهای غیرساده، ویژه بهشمار می روند. این واحدها صورت کامل و غیروابسته ندارند؛ مانند «ی» نکره و ضمیرهای پیوسته.

به عقبدهٔ شقاقی (۱۳۷۲)، واژه ستهای زبان فارسی عبارتاند از:

ندا؛ صورت مخفف «هم»؛ کسرهٔ اضافه [e]؛ «ي» نکره؛ «ي» تخصيص نکره [o]؛ مخفف حرف «را»؛ صورت وابستهٔ فعل بودن: ام - اي- ( a -س حَس حت حست حَست) ايم – ايد - اند؛ ضميرهاي ييوسته: ـَم −َت −َش −مان −تان −شان؛ نشانهٔ تأكيد «ها»؛ [0] مخفف حرف عطف [væ] .

بیجن خان و نوربخش (۱۳۸۵: ۲۴) با ارائهٔ شواهدی، وجود گروه واژهبست را درحوزهٔ واج شناسی نوائی زبان فارسی، اثبات می کنند. آنان تکیه را شاهدی برای استقلال گروه واژهبست در سلسلهمراتب واجي بهشمار مي آورند؛ بدين صورت كه زنجيرهٔ كلمهٔ واجي + واژهبست از الگوي تکیهٔ کلمه در زبان فارسی پیروی نمی کند و هیچ یک از واژهبستها تکیهبر نیستند. اضافهشدن واژه-بست به کلمات واجی میزبان، الگوی تکیهٔ کلمهٔ میزبان را تغییر نمیدهد. این رفتار واجی متمایز، دالٌ بر آن است که باید واژهبست را عنصری مجزًّا بهشمار آوریم که خود یک کلمهٔ واجی محسوب مي شود و همراه كلمهٔ واجي ميزبان، يك گروه واژهبست تشكيل مي دهد. كهنمويي يور (۲۰۰۳: ۳۴۱) افزودن واژهبست به اسم را تنها موردی میداند که از قاعدهٔ تکیهٔ کلمه در زبان فارسی پیروی نمی کند. این مسئله نشانهٔ آن است که واژهبستها جزء کلمهٔ واجی محسوب نمیشوند و خود یک کلمهٔ واجی بهشمار میرووند. شریفی آتشگاه (۱۳۸۵: ۳۱۴) معتقد است واژهبستها تکیه ندارند و بعد از اضافهشدن به واژهٔ پایه نیز بر تکیه اثر نمیگذارند. وی با انجام آزمون آماری درحوزهٔ آکوستیک تکیه در زبان فارسی به این نتیجه دست یافته است.

## ۴. الگوی آهنگ در زبان فارسی الله سنگ

یکی از شواهدی که گروه واژهبست را درزمرهٔ سازههای نوایی قرار میدهد، مطالعهٔ واژهبست در الگوی آهنگ فارسی است. در زبانهایی چون انگلیسی، آلمانی و فارسی، برای توصیف نظام تقابلی آهنگ، از دو سطح بالا (H) و پایین (L) استفاده میشود. عناصر آهنگ درقالب

نواختهای  $\rm{H}$  و  $\rm{L}$  نمود می پابند و با توجه به نقش خود، با عنوانهای تکیهٔ زیروبمی، نواختهای کناری و نواختهای مرزنما مشخص می شوند. تکیههای زیروبمی با تغییر سطح، جهت و شکل منحنی زیروبمی در هجاهای تکیهدار واژگانی، نقش انواع برجستهسازی را برعهده دارند و نواختهای کناری برخلاف تکیههای زیروبمی، نقش برجستهسازی را در گفتار ایفا نمی کنند؛ بلکه عناصر مرزنما در گروه آهنگی هستند. تکیههای زیروبمی یا درقالب یک نواخت مانند (\*H) و (\*L ) و یا درقالب دو نواخت (\*L+H) ظاهر میشوند؛ ولی نواختهای کناری تنها درقالب یک نواخت -H و -L برای نواخت گروه، و %H و %L برای نواخت مرزنما آشکار می شوند.

ماهجانی (۲۰۰۳) معتقد است گروه تکیهای دارای یک یا چند واژه است و کوچک ترین واحد در انگارهٔ نوایی، گفتار است. ازنظر وی، نواخت یک واژه، همواره گروه تکیهای L+H می باشد. هنگامی که کلمه دوهجایی باشد، هجای اول L و هجای دوم H است. وقتی کلمه بیش از دو هجا داشته باشد، هجای آخر  $\rm{H}$  و هجاهای قبل از آن  $\rm{L}$ است. وی همچنین یادآور می شود که اگر بعد از هجای تکیهدار یک کلمه، هجای بدون تکیهای مانند واژهبست شخصی [æm] در ke'tabæm بیاید، H برروی این هجای بدون تکیه نیز گسترده می شود.

اسلامي و بيجن خان (١٣٨١) و اسلامي (١٣٧٩) چهار نوع تكيهٔ زيروبمي (\*L+H \*، L و L\*+H)، دو نواخت کناری -H و -L، و دو نواخت مرزنمای %L و %H را معرفی میکنند. تكية زيروبمي \*H نشاندهندة اطلاع نو، \*L نشاندهندة اطلاع كهنه، \*L+H نشاندهندة تقابل و L\*+Hنشان دهندهٔ تردید است.

ساداتتهرانی (۲۰۰۷: ۴۹) کوچک ترین واحد نوایی در زبان فارسی را گروه تکیهای ۵ میداند که با الگوی\*L+H برروی هجای تکیهدار قرار میگیرد. یک گروه تکیهای معمولاً شامل کلمهٔ واژگانی و واژهبستهایش می شود که درشکل (۱) نشان داده شده است. در اینجا، کلمهٔ Livan دارای الگوی تکیهای \*L+H میباشد و واژهبستهای آن، حامل نواختهای کناریاند.

رمال حامع علوم اتناني

1. Accentual Phrase

Fig. 25a: The utterance liván-æm-o værdášt "S/he picked up my glass" with *livan-æm-o* having a high boundary tone.

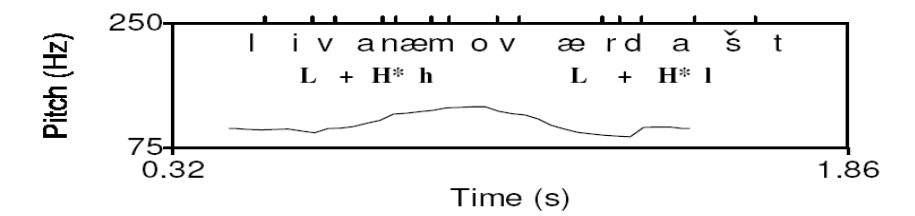

شكل ١. شكل 25a، سادات تهراني (٢٠٠٧: ۴٨)

ساخت آهنگی گروه تکیهای دو گونه است: \*L+H برای کلماتی بهکار میرود که تک-هجایی نباشند و هجای پایانی آنها دارای تکیه باشد و \*H برای کلمات تک۵هجایی و نیز کلماتی استفاده می شو د که هجای اول آنها دارای تکبه است.

ساداتتهرانی (۲۰۰۷) معتقد است لبهٔ راست هر گروه تکیهای، دارای یک نواخت مرزی است که می تواند افتان (L) یا خیزان (H) باشد. در بیشتر جملههای ساده، گروه تکیهای هسته، آخرین گروه تکیهای است که نواخت مرزی (L) دارد و گروههای تکیهای غیرهسته، دارای نواخت مرزی (H) هستند. این گروهها براساس نوع جمله متفاوتاند. نواخت مرزی روی لبهٔ سمت راست گروه تکیهای قرار میگیرد که میتواند هجای تکیهدار جمله باشد؛ همچنین ممکن است از چند هجا تشکیل شده باشد؛ در این صورت، نواخت مرزی ، همهٔ این هجاها را دربر میگیرد و تا آخر گروه تکبهای ادامه می باید. انگیزهٔ وجود نواخت مرزی ، تقابلی است که بین گروه تکبهای هسته و گروههای تکیهای غیرهسته وجود دارد؛ بدین صورت که گروه تکیهای هسته، دارای نواخت کناری L و گروههای تکیهای قبل از گروه تکیهای هسته، دارای نواخت مرزی H هستند. درصورت وجود واژهبست، نواخت مرزی روی آن قرار می گیرد و در این حالت، اگر نواخت مرزی H باشد، میزان نواخت واژهبست بیشتر از تکیهٔ اصلی (\*H) کلمه خواهد بود. برای کلمات دارای چند واژهبست نیز همین اتفاق می افتد.

ربال جلاسع علوم

۵. روش تحقیق شرکتکنندگان در این تحقیق عبارتاند از سه گویشور مرد و سه گویشور زن تحصیل کردهٔ فارسیزبان و اهل تهران که بین ۲۴ تا ۳۳ سال سن دارند.

برای بررسی واژهبست، دویست جمله را– که شامل یک جفت کمینه بودند و تنها تفاوتشان واک،داربودن همخوان آغازه در هجای آخر این جفتهای کمینه بود- برگزیدیم و در جایگاه گروه تکیهٔ هسته (۱۳لف)، تأکید (۳ب) را قرار دادیم. این کلمات شامل تاب–ش (تاب او)، تاپ– ش (تاپ او)، تابش (انعکاس نور) و تاپش (بی٫مغنی) هستند و از کلمات واجی مورد نظر، یکی بیِ معنی است.  $(1)$ 

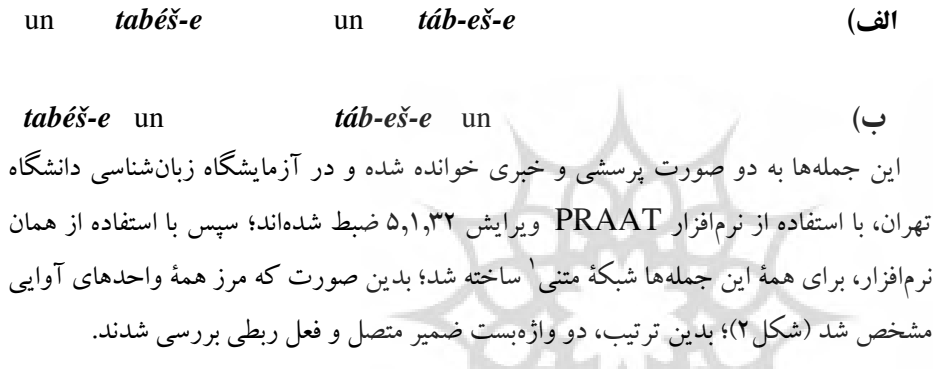

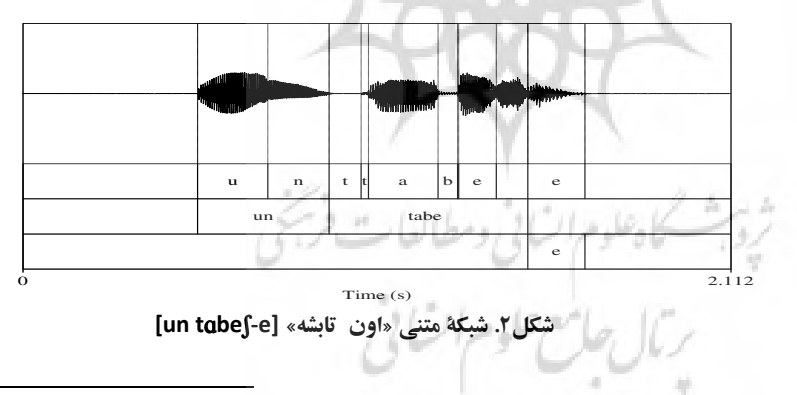

1. Textgrid

۶. تحلیل دادهها

در این بخش، نتایج حاصل از آزمون تولیدی را بهدست میدهیم.

1-۶. ديرش مقادیر میانگین و انحراف معیار متغیر مدتزمان (میلی¢نانیه) طول همخوانهای [p,b,ʃ]، رهش همخوانهای [t,b,p] و واکههای [a,e] در گروه واژهبست و کلمهٔ واجی، در جدول ۱ و ۲ نشان داده شده است.

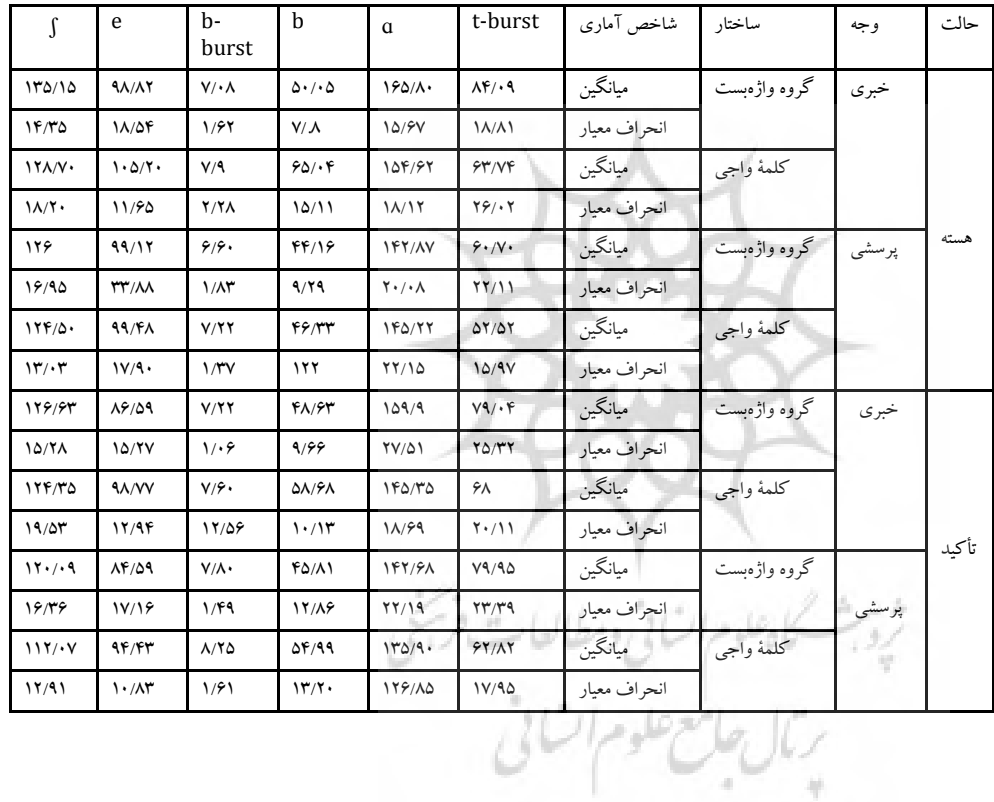

جدول ۱. مقادیر میانگین و انحراف معیار متغیر طول همخوان و واکه (میلیثانیه) در گروه واژهبست [ -tab] ∫e و كلمة واجي [tabe∫]

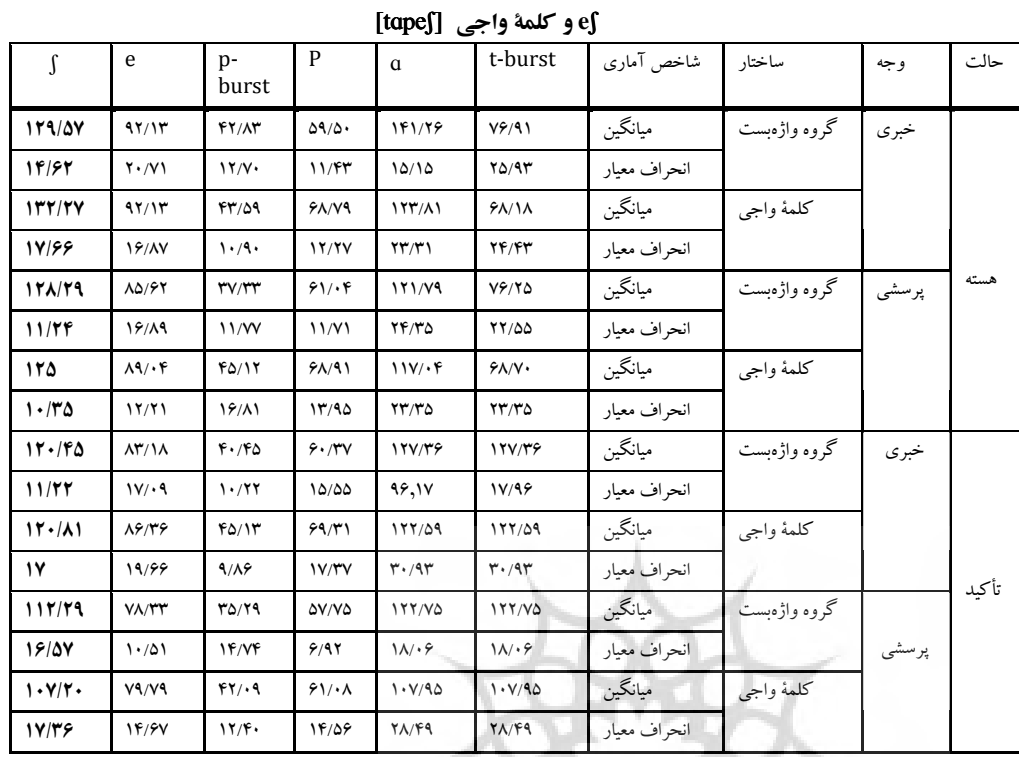

جدول۲. مقادیر میانگین و انحراف معیار متغیر طول همخوان و واکه (میلیثانیه) در گروه واژهبست [ -tap]

در تحقیق حاضر، در دو گروه واژهبست و کلمهٔ واجی، میانگین طول رهش همخوان انسدادی لثهای بی واک آغازه در هجای اول [tɑ] و میانگین طول واکهٔ [ɑ] در گروه واژهبست در مقایسه با میانگین آنها در کلمهٔ واجی بیشتر است. میانگین طول همخوانهای انسدادی لبی واک دار و بی واک [b,p]، میانگین طول رهش همخوانهای انسدادی لبی واک دار و بی واک و میانگین طول واکهٔ [e] در هجای دوم از گروه واژهبست کمتر است.

برای بررسی طول همهٔ واحدهای آوایی با توجه به ساختار (گروه واژهبست و کلمهٔ واجی)، حالت (تکیهٔ هسته، تأکید)، وجه (پرسشی و خبری) و ویژگی واک داری (واک دار و بی واک )، آزمون تحلیل واریانس (اندازهگیری مکرر) برروی دادهها انجام شد. برای اثر واژهبست، میزان ۰/۴۴=(۲۰/۵)، برای اثر وجه، میزان ۳۵/۷۶=(۲/۱/۵) و برای اثر حالت، میزان ۵۱/۰۹=(۲/۵) درسطح P<۰/۰۰۱ معنادار است. میزان F=۰/۸۰۴ و ۲۸۰۴=p برای اثر واک داری معنادار نیست.

نتايج حاصل از مقايسهٔ طول همخوان و واكه در گروه واژهبست و كلمهٔ واجی با توجه به سطح معناداری بهدست آمده، بیانگر آن است که طول رهش همخوان انسدادی لثهای ب<sub>ی</sub>واک [t] و واکهٔ [ɑ] در گروه واژهبست، بهترتیب دَه میلیءثانیه و ۹/۵ میلیءثانیه بیشتر از طول آنها در کلمهٔ واجي است. در هجاي دوم كلمهٔ واجي، طول واكهٔ [e] هفده ميليءثانيه و طول همخوان انسدادي لبي، هشت ميلي ثانيه در مقايسه با طول آنها در گروه واژهبست بيشتر است. علت اين تفاوتها تکیهای است که واکه و همخوان در هجای آخر کلمهٔ واجی دارند.

در حالت تكيهٔ هسته، طول واكهٔ [e] دوازده ميلي ثانيه از طول آن در حالت تأكيد بيشتر است. در این حالت، طول همخوانها در مقایسه با طول آنها در حالت تأکید با اختلاف اندکی بیشتر است؛ همچنین در جملههای خبری، طول واکهٔ [ɑ] ۸/۷ میلی ثانیه و طول همخوان [ʃ] ۶/۵۸ میلی-ثانيه بيشتر از طول واكة [ɑ] و همخوان [ſ] در جملة يرسشي است.

٢-۶. موكز ثقل' مرکز ثقل یک واحد آوایی، برحسب میزان انرژی فرکانسها محاسبه میشود. در این تحقیق، مرکز ثقل همخوان [∫] و رهش [p] را بررسی کردهایم. با استفاده از تحلیل واریانس (اندازهگیری مکرر) مرکز ثقل این واحدها با توجه به ساختار (گروه واژهبست و کلمهٔ واجی)، حالت (تکیهٔ هسته، تأکید)، وجه (پرسشی و خبری)، ویژگی واک داری (واک دار و بی واک )را برروی دادهها اندازه گیری کردهایم.

ثروبث كاهلوم السائى ومطالعات فرجئى بتال جامع علوم اتنائى

1. Center of Gravity: COG

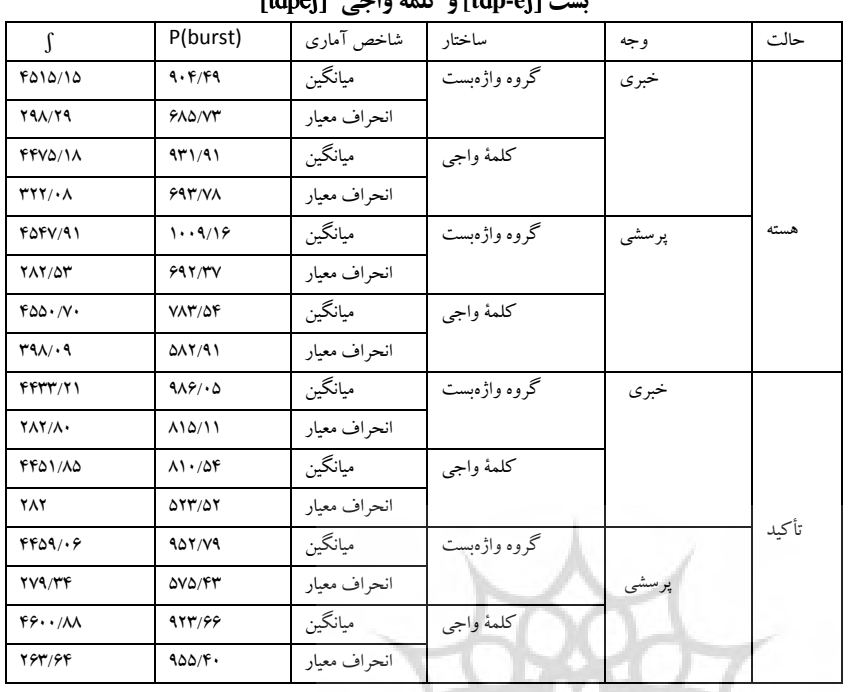

جدول۳. مقادیر میانگین و انحراف معیار متغیر مرکز ثقل همخوان [∫] و رهش همخوان [p] در گروه واژه- $\frac{1}{2}$  The map  $\frac{1}{2}$  of  $\frac{1}{2}$  of  $\frac{1}{2}$  Theory

نتايج حاصل از آزمون تحليل واريانس مكرر نشان مىدهد كه ميزان ٣٤٠/٢٧٥، P=٠/٤١١ برای اثر واژهبست، میزان ۰/۹۹۷–P=۰/۳۳۹ برای اثر واک داری، میزان ۰/۹۸۹–F=۰/۰۱۹ و ۰/۹۸۲– برای اثر تأکید و میزان F=۰/۰۶۴ و ۵۰۸۰×p=۰/برای اثر وجه معنادار نیست.

 $(F0)$  بسامد یایه (F0)

برای بررسی تفاوت بین گروه واژهبست و کلمهٔ واجی، میزان بسامد پایه را در واکههای این دو گروه برای هرکدام از حالتهای موردنظر بررسی کردهایم؛ بدین ترتیب که میزان بسامد پایهٔ هر واکه و همخوان خیشومی لثهای را در ده نقطهٔ زمانی محاسبه کردهایم و منحنی نرمال آن را کشیدهایم (شکل های۳ و۴).

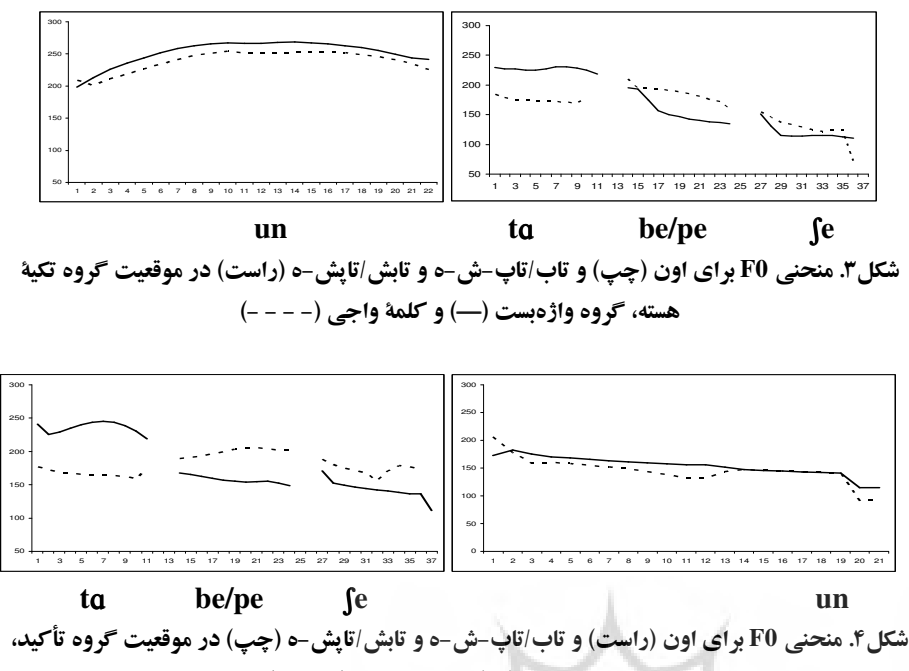

گروه واژهبست (-) و کلمهٔ واجی (- - -)

در شکل های ۳ و ۴ بهوضوح مشخص است که میزان F0 در هجای اول یعنی «تا» [ta] در گروه واژهبست، بیشتر از آن در کلمهٔ واجی می باشد و میزان F0 در هجای دوم «ب» [be] در کلمهٔ واجی، بیشتر از آن در گروه واژهبست است. این پدیده در هردو موقعیت گروه تکیهٔ هسته (شکل ۳) و حالت تأکید (شکل ۴) دیده می شود؛ بنابراین، در گروه واجی تاب/ تاپ-ش، تکیه در جایگاه اصلی خود، یعنی هجای قبل از واژهبست «تا» [tɒ] و در کلمهٔ واجی تابش/ تایش، تکیه روی هجای آخر کلمه، یعنی «ب» [be] قرار دارد.

برای بررسی رفتار واژهبست کسرهٔ اضافه (تنها واژهبستی که میان دو کلمهٔ واجی بهکار می-رود)، دویست جمله را برگزیدیم که شامل کلمات واجی تاب، تاپ، تابه و کلمهٔ واجی بی معنی تابِه بهاضافهٔ وَاژْهْبِست کَسره هستند؛ سپس این کلمات را در جایگاه گروه تکیهٔ هسته (۱۴لف) و جایگاه تأکید جمله (۴ب) قرار دادیم. شش گویشور بومی فارسیزبان، این جملهها را خواندهاند و

صدای آنها در محیط آزمایشگاه زبانشناسی دانشگاه تهران با استفاده از نرمافزار PRAAT ضبط شده است (بورسما، ۲۰۰۹). از گویشوران خواسته شد هر جمله را یک بار تکرار کنند؛ سپس با استفاده از PRAAT، برای همهٔ جملهها شبکهٔ متنی ساخته شد و بدین ترتیب، همهٔ مرزهای آواها مشخص شدند.

 $(\mathfrak{F})$ 

tab/p-e æli-j-e tab/pe-e æli-j-e الف) un un

tab/pe-e ali-j-e  $un$ tab/pe-e ali-j-e ب) آن گاه میزان بسامد پایهٔ هر واکه و همخوان خیشومی در دَه نقطهٔ زمان، محاسبه و منحنی نرمال آنها کشیده شد (شکل های ۵، ۶، ۷ و ۸).

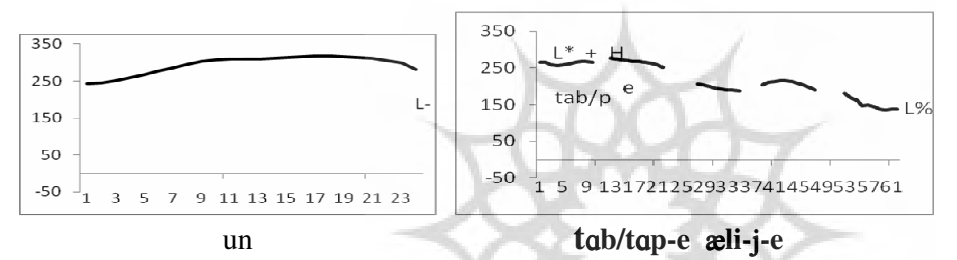

شکل ۵. منحنی F0 برای کلمهٔ واجی تاب علی ( تاب + کسرهٔ اضافه + علی) در جایگاه گروه تکیهٔ هسته

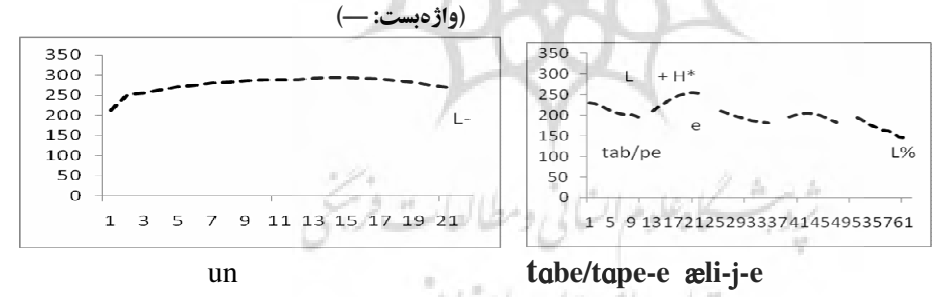

شكل6. منحني F0 براي كلمة واجي تابه على(تابه +كسرة اضافه + على) در جايگاه تكية هسته (كلمة واجي: --)

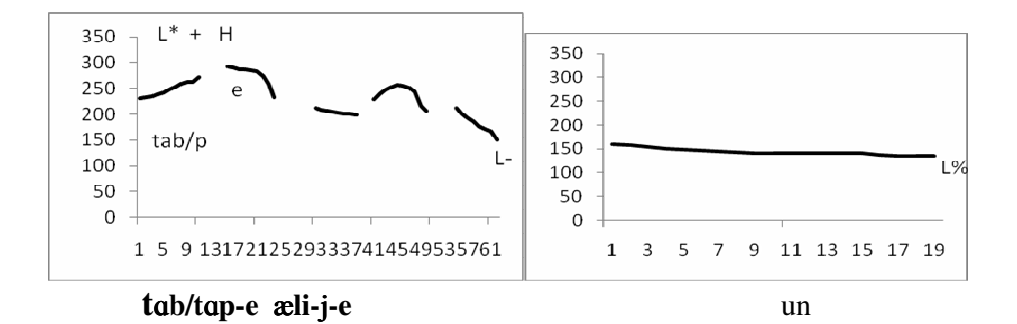

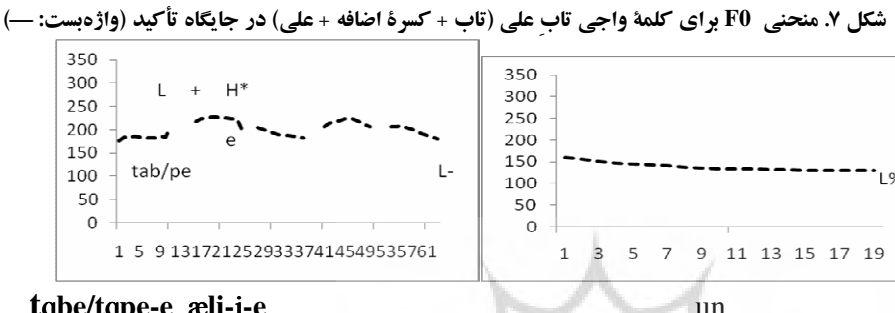

tabe/tape-e æli-j-e

شکل ۸. منحنی F0 برای کلمهٔ واجی تابه علی (تابه + کسرهٔ اضافه + علی) در جایگاه تأکید (کلمهٔ واجی--)

از آنجا که کسرهٔ اضافه یک وواژهبست محسوب میشود، اضافهشدن آن به کلمهٔ واجی، بر تکیهٔ آن کلمه اثری ندارد و جایگاه تکیه در کلمه تغییری نمی کند؛ پس انتظار می رود در گروه واژهبست «تاب/ تاپ» (تاب/ تاپ + کسرهٔ اضافه)، تکیه برروی هجای اول، یعنی «تا» قرار داشته باشد. همان طور که در شکل های ۵ و۷ نشان داده شده، در گروه واژهبست تاب + کسرهٔ اضافه، میزان F0 هجای «تا» [ta] کمتر از هجای شامل \_واژهبست یعنی «ب» [be] می باشد. این پدیده در هردو محیط گروه هسته و جایگاه تأکید، بهوضوح مشخص است. این رویداد آکوستیکی به یدیدهٔ دیرکرد قلهٔ هجا اشاره می کند که در آن، قلهٔ F0 بعد از هجای متعلق به آن قرار می گیرد (یہ شو، ۲۰۰۹). یہ شو (۲۰۰۹) معتقد است دیرکرد قلهٔ هجا عاملی تولیدی است که سرعت حنجره را براي تغيير مسير حركت نواخت محدود مي كند. اگرچه اين فرايند در برخي زبانها

وجود دارد، سازوکار وقوع آن هنوز مشخص نشده است؛ همچنین با توجه به اینکه الگوی تکیهٔ زیروبمی در کلمهٔ تک\$هجایی تاب و تاپ، \*H میباشد، بعد از اضافهشدن کسرهٔ اضافه به آنها، در گروههای واژهبست تاب/ تاپ علی، تکیهٔ زیروبمی به L\*+H تبدیل میشود.

نمونهٔ دیگر، گروه واجی تابه علی/ تاپه علی است که از کلمهٔ واجی دوهجایی تابه/ تاپه + کسرهٔ اضافه تشکیل شده است. از آنجا که واژهبست تکیه ندارد، انتظار میرود تکیهٔ اصلی کلمه برروی هجای آخر آن یعنی «به» [be] قرار بگیرد؛ اما همان طور که در شکل های ۶ و ۸نشان داده شده، قلهٔ F0 برروی کسرهٔ اضافه یعنی همان آوای [e] قرار دارد. این پدیده، دیرکرد قلهٔ هجا است.

در دادههای بررسیشده، در جملههای غیرتأکیدی، گروه اسمی هسته (تاب علی) (/تابه علی) در پایان جمله قرار دارد و در جملههای تأکیدی، این گروه تکیه هسته در آغاز جمله است؛ بنابراین، انتظار می رود در جملههای (۲ الف)، نواخت کناری افتان -L را در پایان جمله بعد از گروه تکیهٔ هسته و در جملههای (۲ ب) در آغاز جمله بعد از گروه تکیهٔ هسته داشته باشیم و نیز بعد از گروه تکیهٔ غیرهستهٔ «اون» در جملههای (۲ الف)، نواخت کناری خیزان -H داشته باشیم؛ اما با توجه به منحنی نواختی نشاندادهشده، بهوضوح مشخص است که نه تنها بعد از گروههای تکیهٔ هسته، بلکه پس از گروههای تکیهٔ غیرهستهٔ «اون» نیز نواخت کناری افتان -L میباشد. حتی بعد از گروه واژهبست تاب/ تابه علی نیز نواخت کناری افتان -L وجود دارد و ارتفاع میزان F0 بعد از این گروه واژهبست، همان یدیدهٔ دیرکرد هجا است. با توجه به شکل های ۵، ۶، ۷ و ۸، نواختهای کناری بعد از کسرهٔ اضافه و نواخت کناری بعد از «اون» [un] در شکلهای ۵ و ۶، افتان (-L) میباشد؛ در صورتی که این واحدها در جایگاه گروه تکیهٔ هسته قرار ندارند.

ثرية بمشكاه علوم اتسانى ومطالعات فرجتى

رمال جامع علوم اتنانى

## ۷. نتیجه گیری

در زبان فارسی، تکیه در همهٔ کلمههای واجی پسونددار و بدون پسوند، روی هجای آخر قرار می-گیرد. تنها موردی که از این قانون پیروی نمی کند، کلمههای بدون واژهبست می باشد؛ به این صورت که واژهبست تکیهٔ کلمه را جذب نمی کند؛ بنابراین، خارج از حوزهٔ کلمهٔ واجی است. نتیجهٔ دیگر اینکه بعد از گروههای تکیهای غیرپایانی یا غیرهسته، هیچ نشانهای از نواخت کناری خیزان -H دیده نمی شود؛ بلکه این همان -L می باشد و افزایش میزان FO روی واژهبست کسرهٔ اضافه، يديدهٔ ديرکرد قلهٔ هجا است؛ بنابراين، با توجه به يافتههاي حاصل از مقايسهٔ الگوي آهنگ در کلمههای دارای واژهبست با کلمههایی که زنجیرهٔ واجی واژهبست، بخشی از ساخت واجی آنها محسوب می شود، می توان نتیجه گرفت که گروه واژهبست بهعنوان یک سطح از سطوح نوايي در سلسلهمراتب نوايي زبان فارسي وجود دارد.

منابع – اسلامی، محرم (۱۳۷۹). شن*اخت نوای گفتار زبان فارسی و کاربرد آن در بازسازی و بازشناسی را یانهای گفتار.* رسالهٔ دکتری زبانشناسی همگانی. دانشگاه تهران. - (١٣٨۴). و*اج شناسي: تحليل نظام آهنگ زبان فارسي.* تهران: سمت. – اسلامی، محرم و محمود بی جن خان (۱۳۸۱). «نظام آهنگ زبان فارسی». **م***جلهٔ زبان شناسی.* سال ۱۷. شماره ۲. پیاپی ۳۴. صفحه ۳۶–۶۱. – ب<sub>ی</sub> جن خان، محمود و ماندانا نوربخش (۱۳۸۵). «واجشناسی نوایی و زبان فارسی». **ویژد***نامهٔ زبان شناسی.* شماره ۱۴ و ۱۵. صفحه ۱۸–۳۳. – سامعی، حسین (۱۳۷۵). **تکبی***هٔ فعل در زبان فارسی.* **رسالهٔ دکتری زبانشناسی همگانی. دانشگاه** تعدانترو سنسكاه علوهراتيا بي ومطيالهات فرس – شریفی آتشگاه، مسعود (۱۳۸۵). «بررسی نوایی و آوایی واژهبستهای زبان فارسی». *دومین* کارگاه پژوهشی زبان فارسی و رایانه. صص ۳۱۰-۳۲۱.

D=!#(?:!\$

D - qIM\$
%+-A,-8WD -V2 -D

– لازار، ژیلبر (۱۹۹۲). **د***ستور زبان فارسی معاصر. تر*جمهٔ مهستی بحرینی. تهران: هرمس.

- Boersma, P. & D. Weenink (2009). Praat: Doing Phonetics by Computer (Version 4.5.24) [Computerprogram]. Retrieved from <http://www.praat.org/>.

- Ferguson, C. A. (1957). "Word Stress in Persian". Language 33. 123- 135.

- Kahnamuyipour; A. (2003). "Syntactic Categories and Persian Stress". Natural Language & Linguistic Theory 21. 333- 379.

- Mahjani; B. (2003). An Instrumental Study of Prosodic Features and Intonation in Modern Farsi (Persian). MSc Thesis. Retrieved from<http://www.ling.ed.ac.uk/teaching/postgrad/mscslp/archive/dissertatio ns/20023/behzad\_mahjani.pdf>.

- Nespor; M. & I. Vogel (1986). Prosodic Phonology. Foris Publication: Dordrecht.

- Sadat Tehrani, Nima (2007). The Intonational Grammer of Persian. PhD Thesis. University of Manitaba.

- Yi, X. (2009). The Effect of F0 Peak Delay on the L1/L2 Perception of English Lexical Stress . Interspeech: Brighton.

سکاه علوم اتسانی دسطالعات فریجی<br>ربال جامع علوم اتسانی